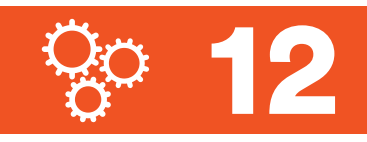

Name Date

2.  $5\frac{7}{8} - 3 =$ 

Subtract like units to find the difference.

1.  $5\frac{7}{8} - 5 =$  2.  $5\frac{7}{8}$ 

Decompose the part to take away from the total. Use the number line to show your work.

3. 
$$
2 - 1\frac{1}{8} =
$$

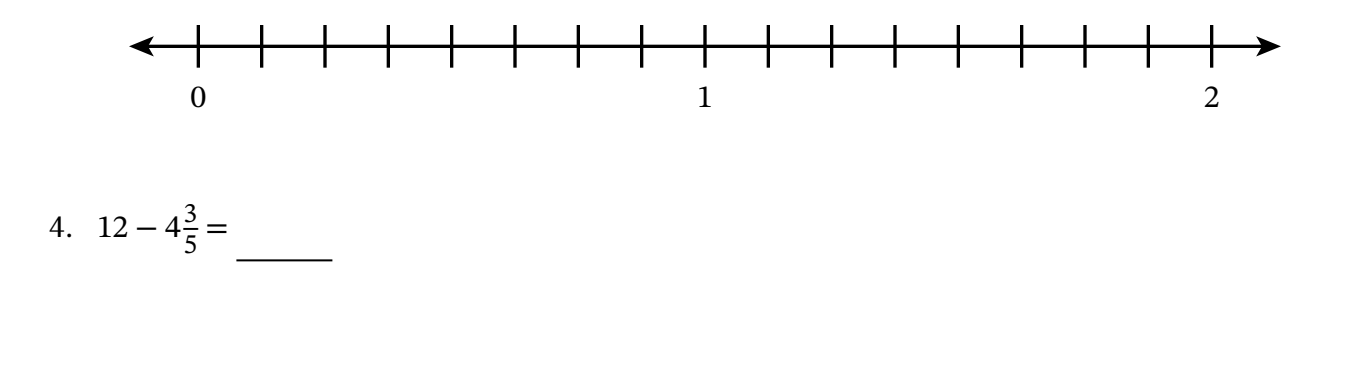

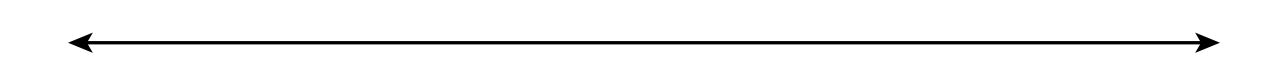

Use the arrow way to add on to find the unknown part.

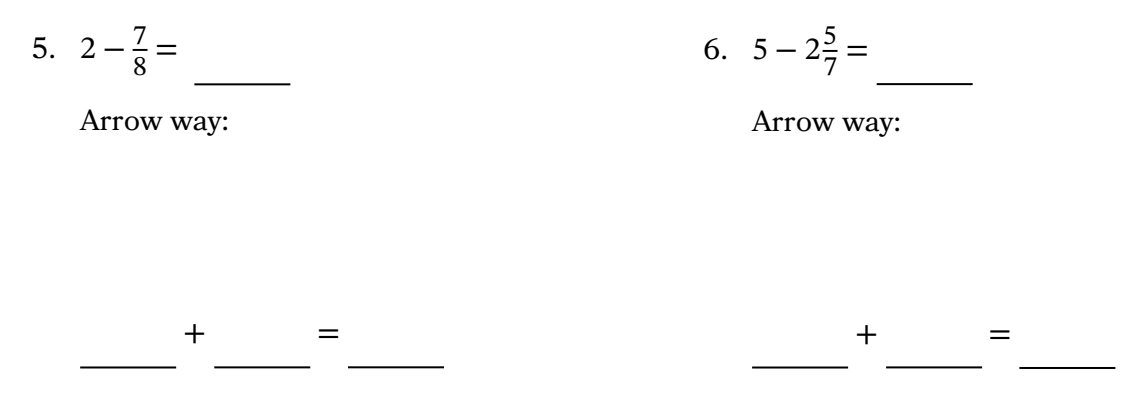

Subtract the whole-number parts. Then decompose the total to take from 1 to subtract.

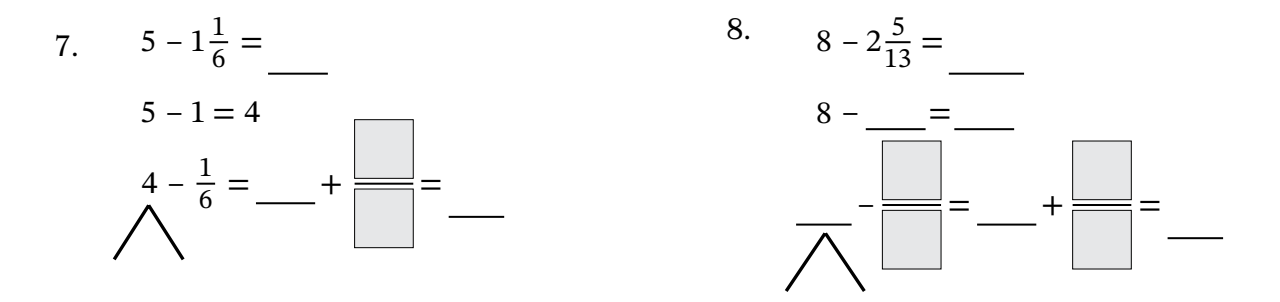

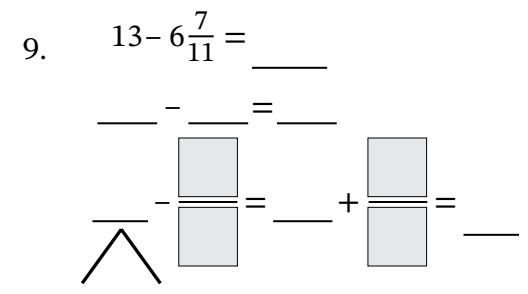

Subtract.

10. 
$$
7\frac{3}{10} - 4 =
$$
 11.  $7 - 2\frac{5}{12} =$ 

12. 
$$
3 - 1\frac{2}{7} =
$$
 13.  $24\frac{9}{13} - 17 =$ 

14. 
$$
21 - 6\frac{7}{15} =
$$
 15.  $13 - \frac{19}{9} =$ 

Use the Read–Draw–Write process to solve the problem.

16. Noah buys 3 kilograms of flour. He uses  $1\frac{3}{10}$  kilograms of the flour to make bread. How many kilograms of flour does Noah have left?